<<Photoshop CS2

<<Photoshop CS2 >>

- 13 ISBN 9787115143136
- 10 ISBN 7115143137

出版时间:2006-5

页数:448

字数:495000

PDF

http://www.tushu007.com

, tushu007.com

## $\leq$  -Photoshop CS2  $\geq$

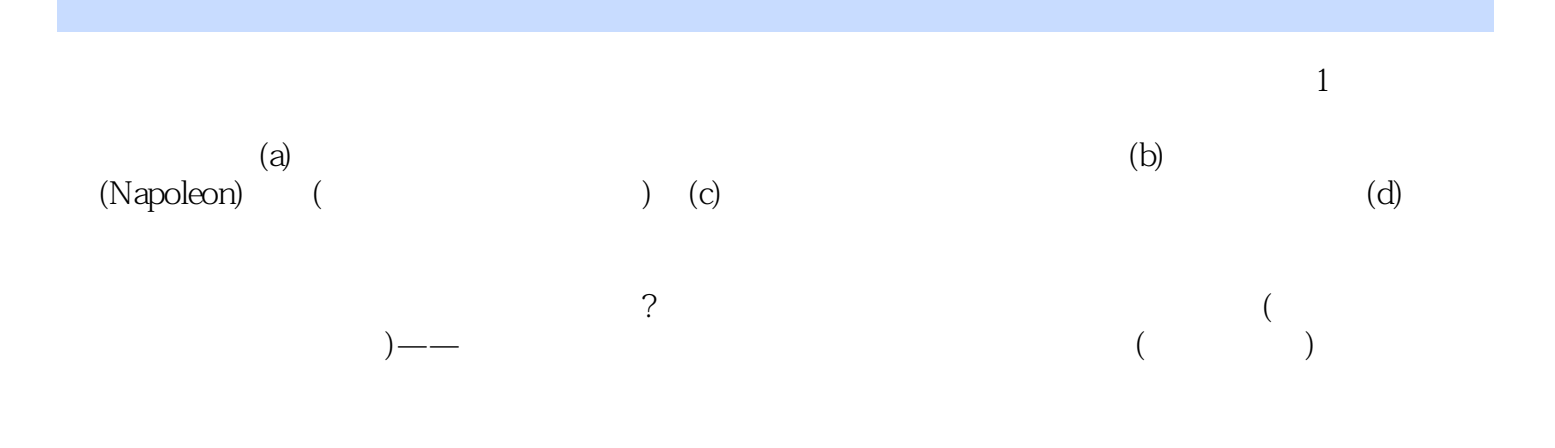

# $\le$  -Photoshop CS2  $\ge$

Scott Kelby Photoshop User Photoshop Photoshop Photoshop Photoshop Photoshop Photoshop

 $\leq$  -Photoshop CS2

Scott Photoshop User<br>Photoshop Magazine<br>National Association of Photoshop Professionals NAPP National Association of Photoshop Professionals.NAPP Adobe Photoshop and The RW Media G roup

, tushu007.com

# $\leq$  -Photoshop CS2  $\geq$

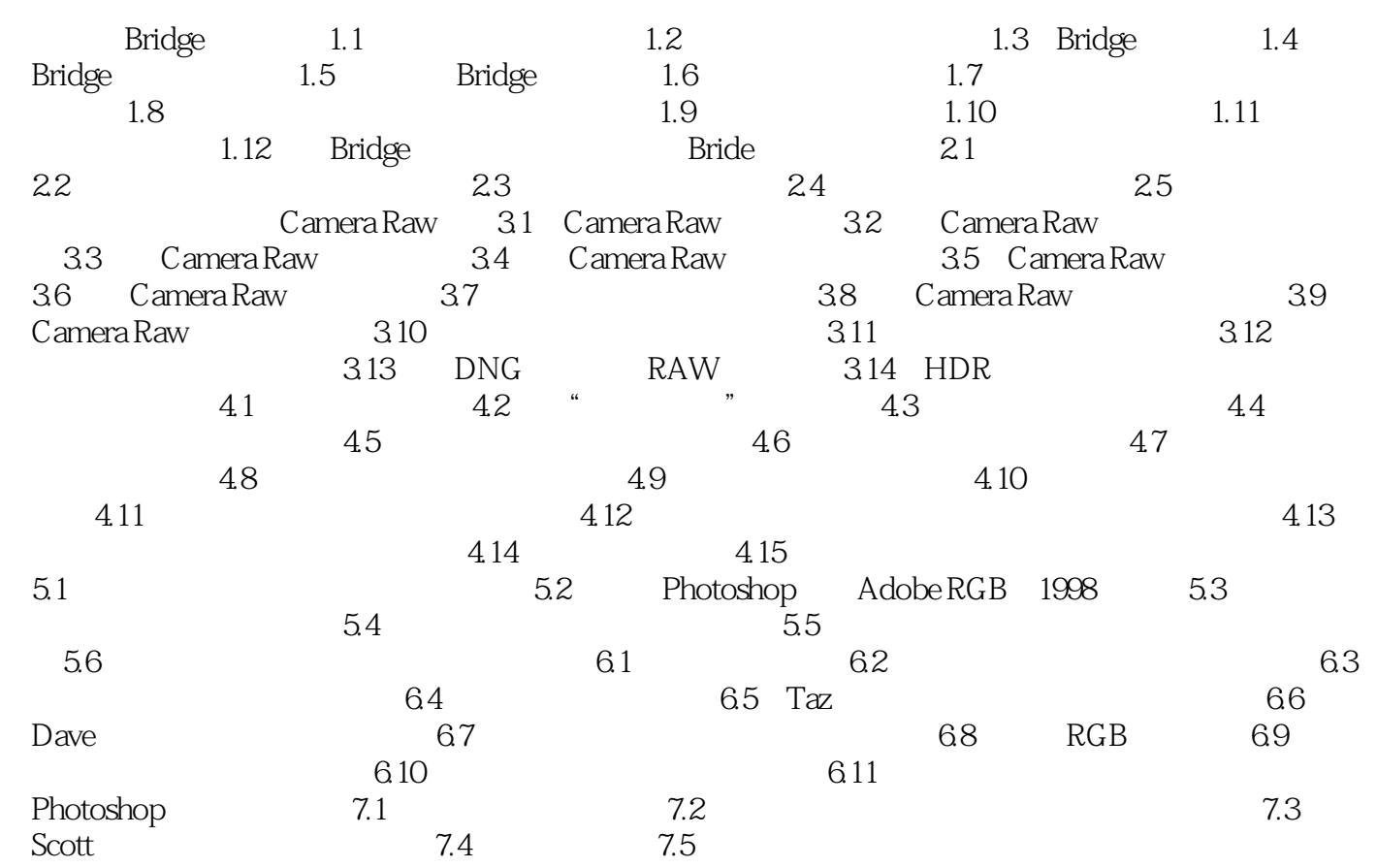

 $\vert$  <<Photoshop CS2  $\vert$ 

Photoshop CS2

Photoshop CS2 Photoshop ?

 $\kappa$  , and  $\kappa$  , and  $\kappa$ 

一旦您知道这些秘密,它们的易用性和效率肯定会令您感到惊讶!如果您准备学习当今一流的专业人员

 $,$  tushu007.com

## $\le$  -Photoshop CS2  $\ge$

本站所提供下载的PDF图书仅提供预览和简介,请支持正版图书。

更多资源请访问:http://www.tushu007.com